# The Mata Book

# A Book for Serious Programmers and Those Who Want to Be

William W. Gould STATACORP LLC

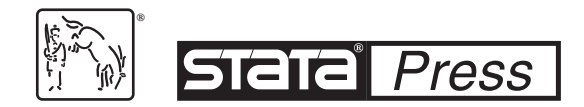

A Stata Press Publication StataCorp LLC College Station, Texas

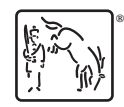

Copyright © 2018 StataCorp LLC All rights reserved. First edition 2018

Published by Stata Press, 4905 Lakeway Drive, College Station, Texas 77845 Typeset in  $\mathbb{H}\Gamma\gamma X\,2\varepsilon$ Printed in the United States of America 10 9 8 7 6 5 4 3 2 1

Print ISBN-10: 1-59718-263-X Print ISBN-13: 978-1-59718-263-8 ePub ISBN-10: 1-59718-264-8 ePub ISBN-13: 978-1-59718-264-5 Mobi ISBN-10: 1-59718-265-6

Mobi ISBN-13: 978-1-59718-265-2

Library of Congress Control Number: 2018933411

No part of this book may be reproduced, stored in a retrieval system, or transcribed, in any form or by any means—electronic, mechanical, photocopy, recording, or otherwise—without the prior written permission of StataCorp LLC.

Stata, **STata**, Stata Press, Mata, **mata**, and NetCourse are registered trademarks of StataCorp LLC.

Stata and Stata Press are registered trademarks with the World Intellectual Property Organization of the United Nations.

NetCourseNow is a trademark of StataCorp LLC.

 $\mathbb{F}\to \mathbb{F}$ 2 $\varepsilon$  is a trademark of the American Mathematical Society.

# **Contents**

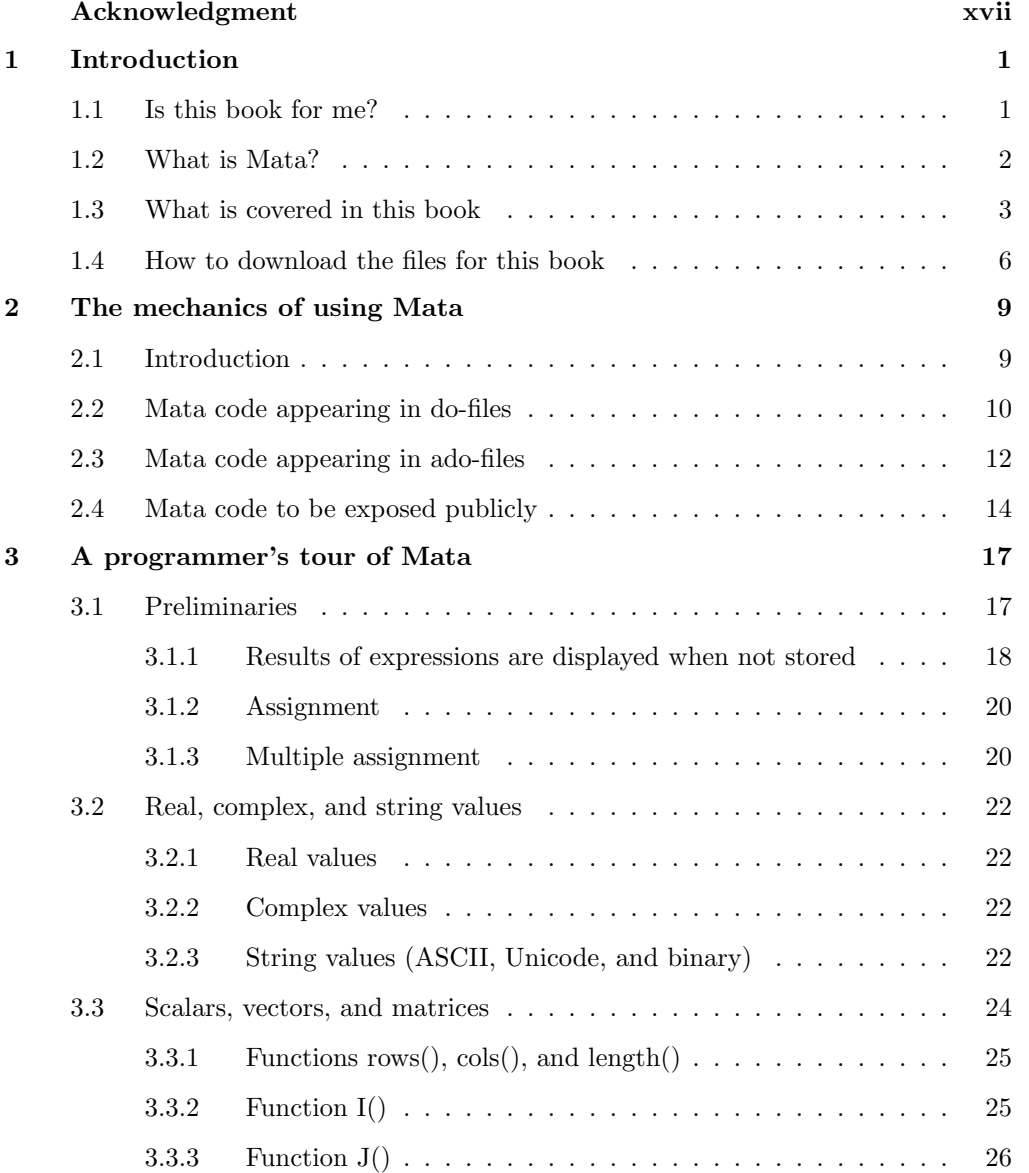

## vi Contents

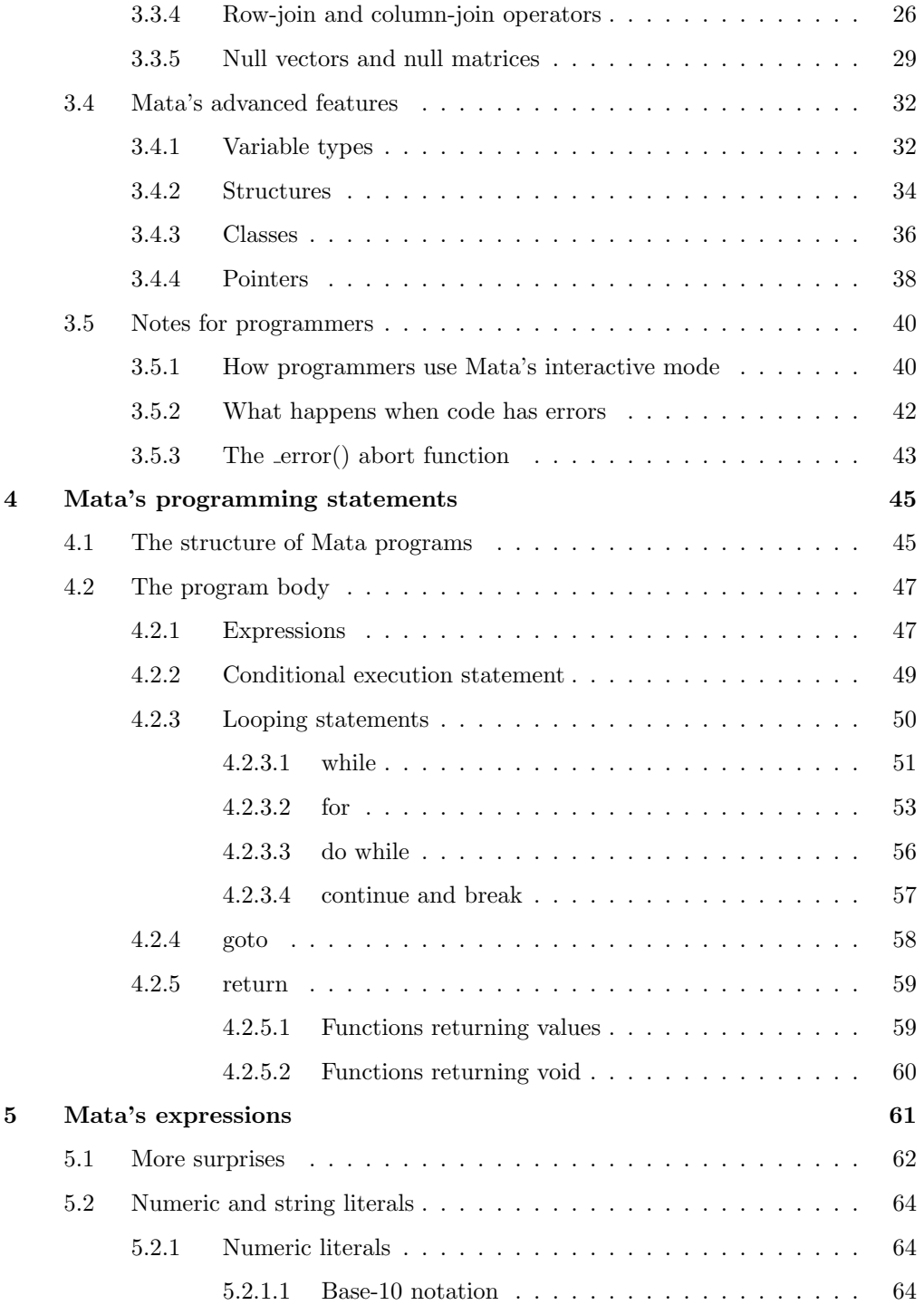

#### Contents vii

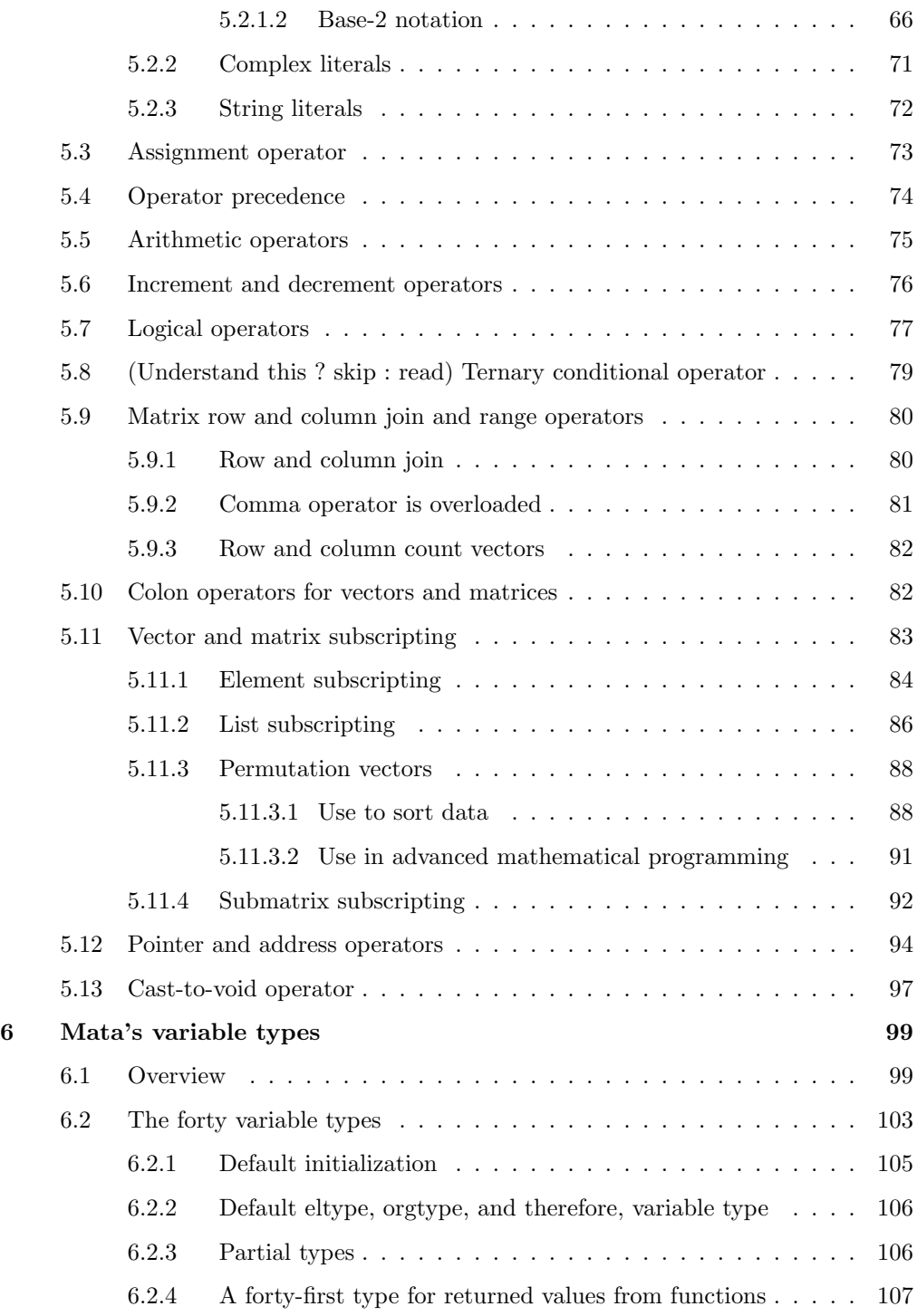

#### viii Contents

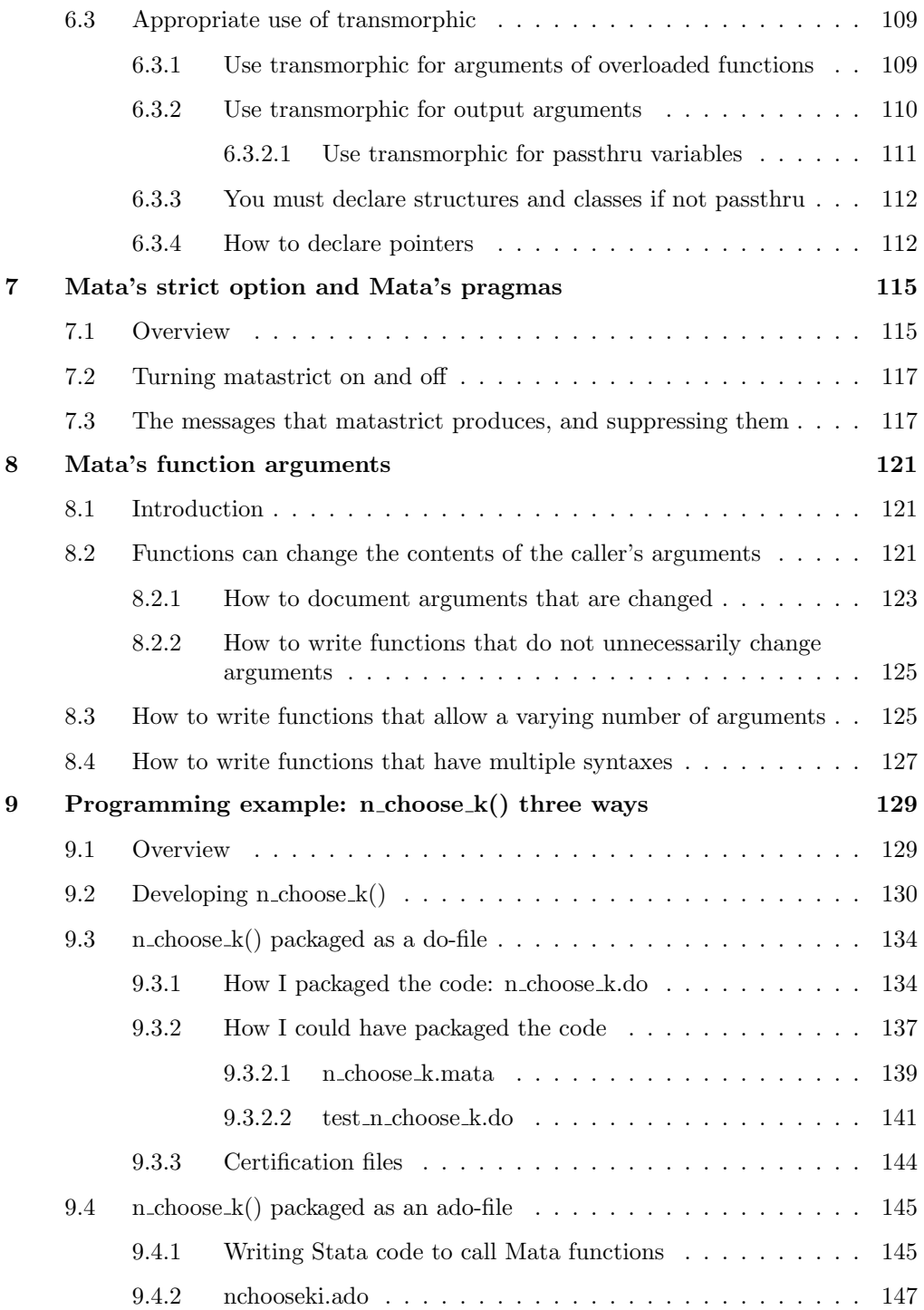

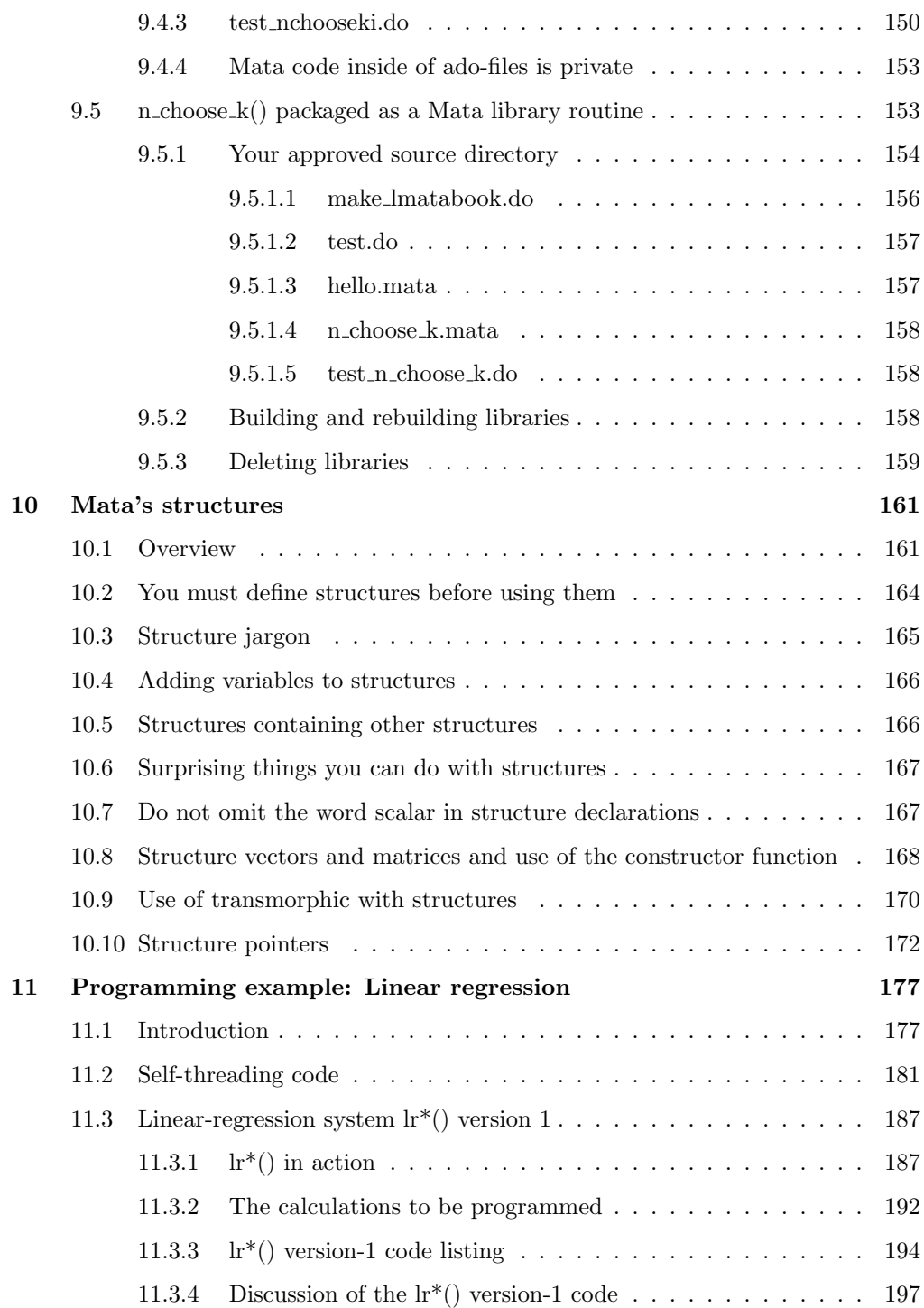

## x Contents

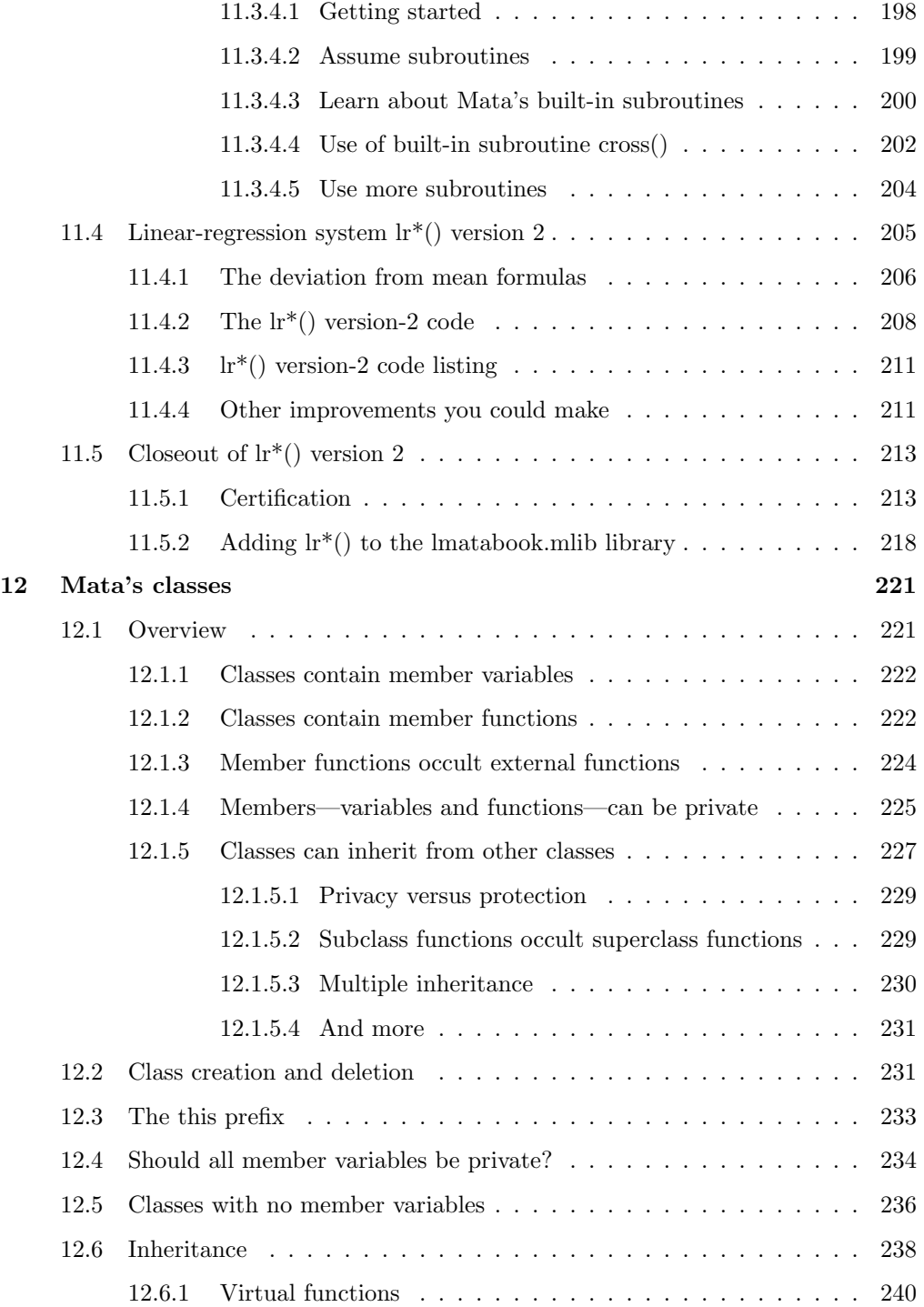

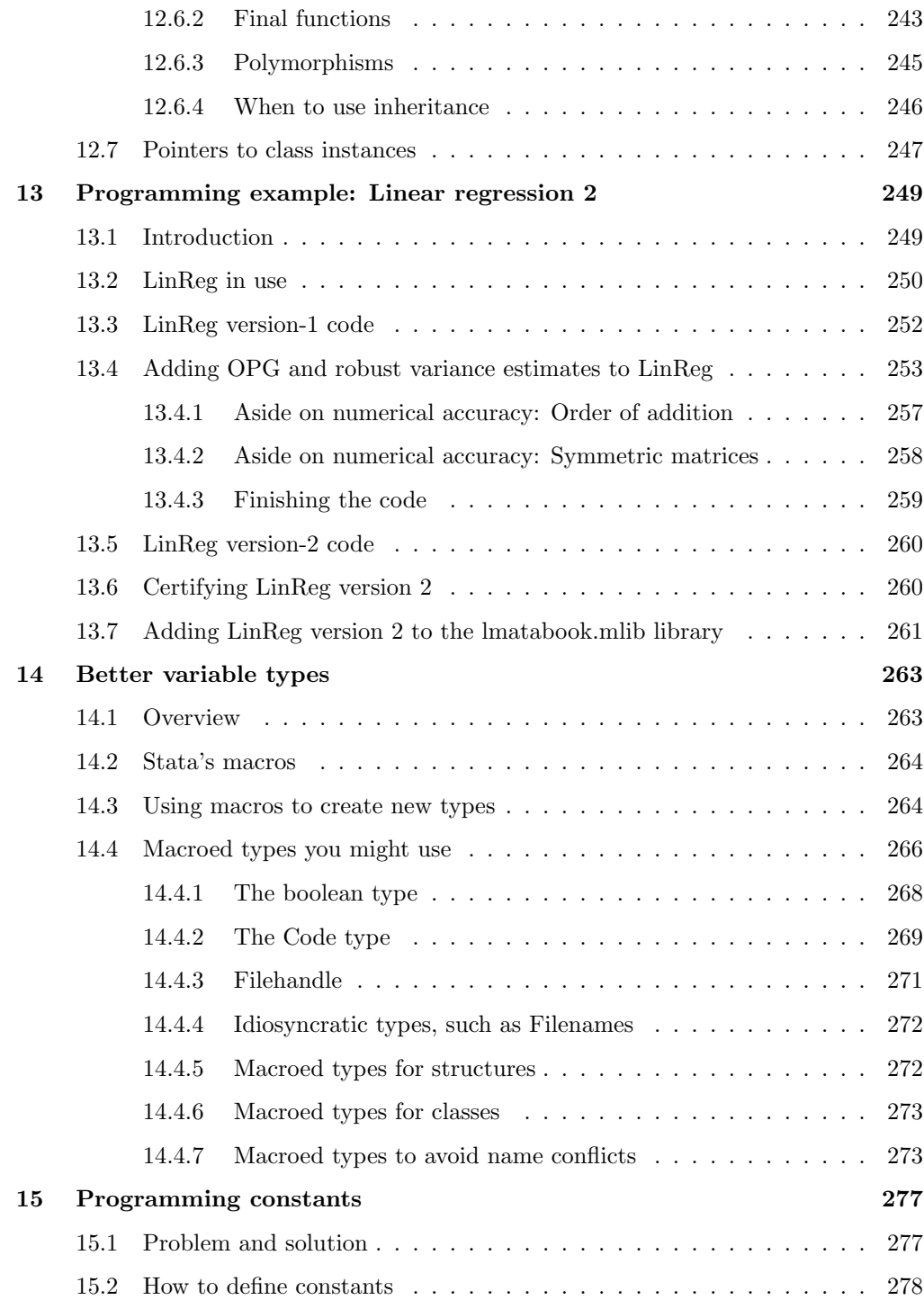

#### xii Contents

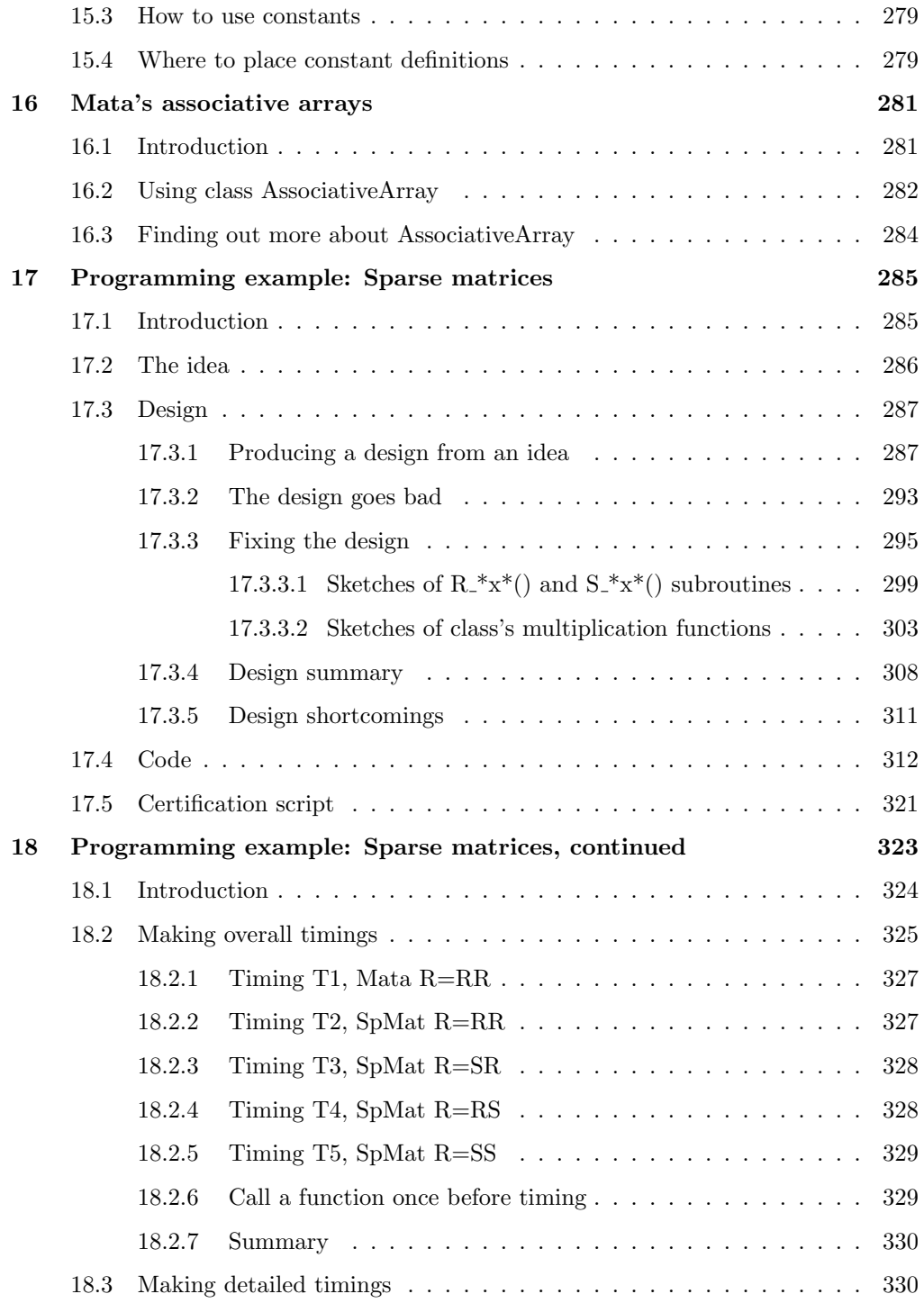

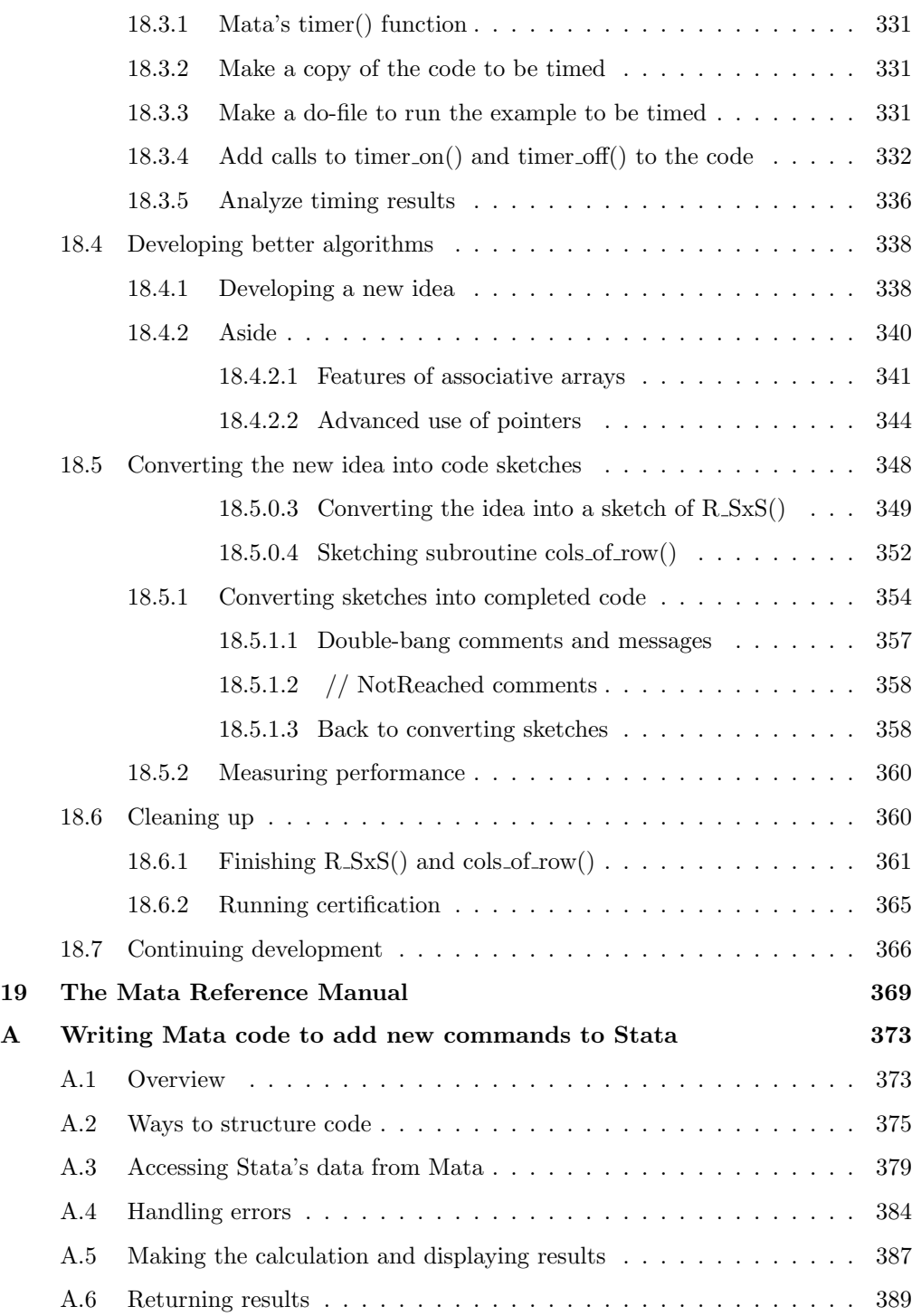

#### xiv Contents

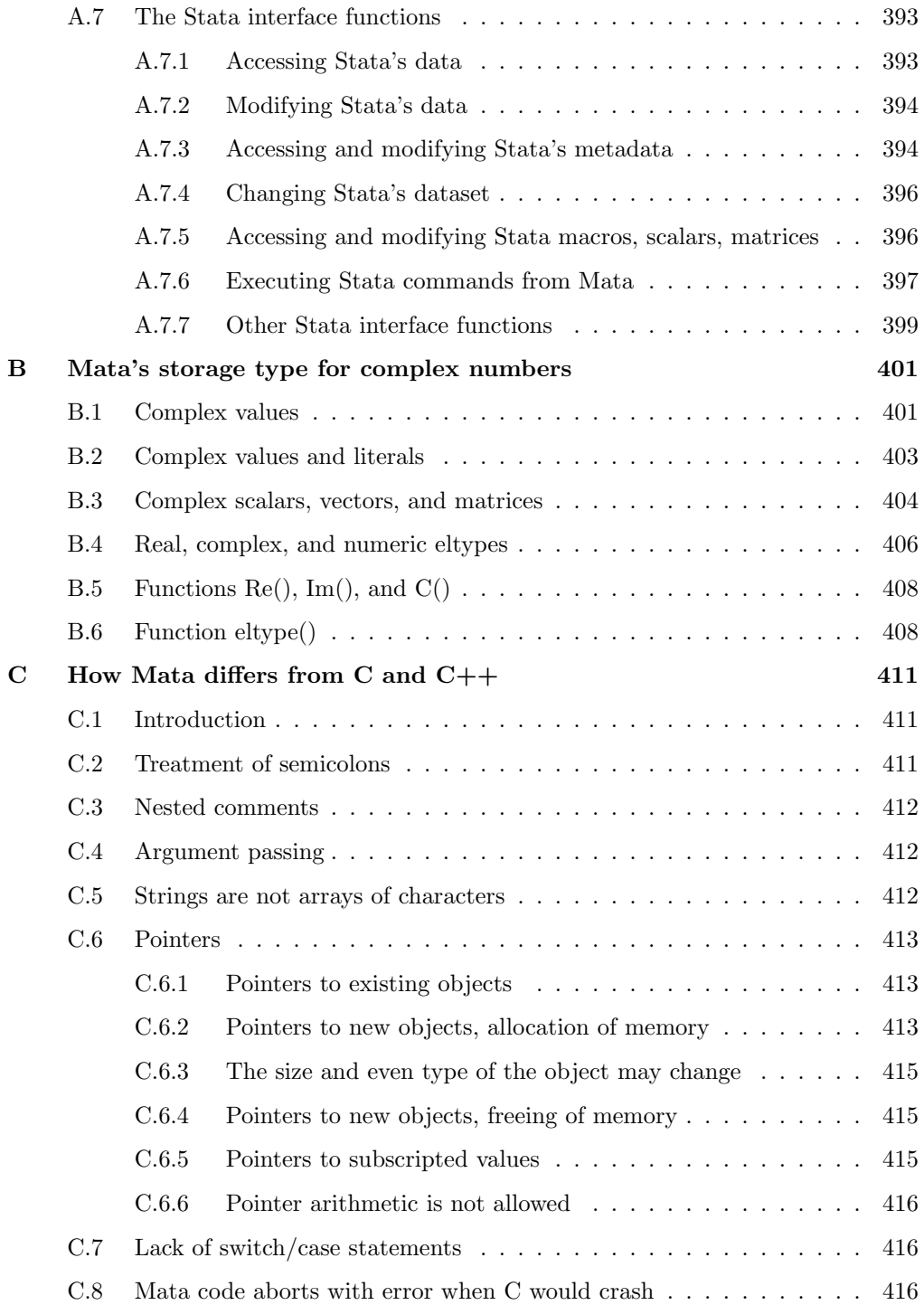

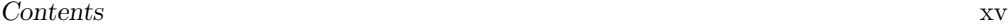

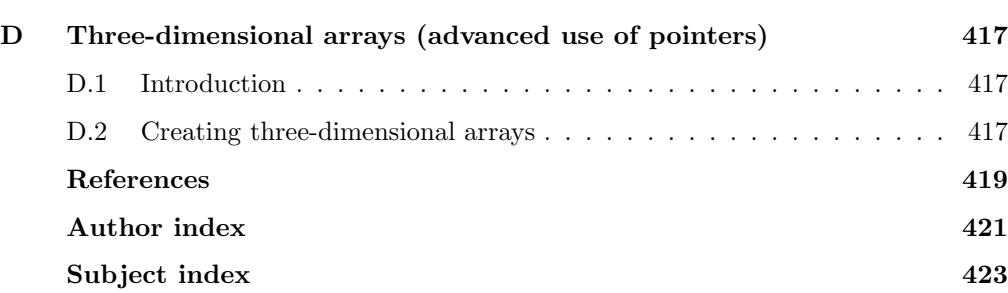

(Pages omitted)

# 1 Introduction

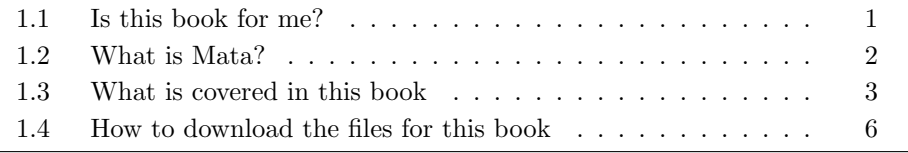

## 1.1 Is this book for me?

This book is for you if you have tried to learn Mata by reading the Mata Reference Manual and failed. You are not alone. Though the manual describes the parts of Mata, it never gets around to telling you what Mata is, what is special about Mata, what you might do with Mata, or even how Mata's parts fit together. This book does that.

This is an applied book. It will teach you the modern way to write programs, which is to say, it will teach you about structures, classes, and pointers. And the book will show you some programming techniques that may be new to you. In short, in this book, we are going to use Mata to write programs that are good enough that StataCorp could distribute them.

This book is for "serious programmers and those who want to be". Fifteen years ago, the subtitle would have referenced professional rather than serious programmers, and yet I would have written the same book. These days, the distinction is evaporating. I meet researchers who do not program for a living but are most certainly serious. And I meet the other kind, too.

A serious programmer is someone who has a serious interest in sharpening their programming skills and broadening their knowledge of programming tools. There is an easy test to determine whether you are serious. If I tell you that I know of a new technique for programming interrelated equations and your response is "Tell me about it," then you are serious.

Being serious is a matter of attitude, not current skill level or knowledge.

Still, I made assumptions in writing this book. I assumed that you have some experience with at least one programming language, be it Stata's ado, Python, Java, C++, Fortran, or any other language you care to mention. I also assumed that you already know that programs contain conditional statements and loops. If you need a first introduction to

programming, you could look at the introductory section of the Mata manual or at the Mata chapters in Baum's friendly text An Introduction to Stata Programming (2016).

The examples in this book are statistical and mathematical. Formulas are provided, but the formulas are of secondary importance. They just provide the examples of something for us to program.

In this book, I will show you a language aimed at programming statistical and data management applications that has all the usual features and some unique ones, too. And I will show you programming techniques that might be new to you.

As I said, being serious is a matter of attitude. New techniques and languages are continually being developed, and you need to learn them, just as I still learn them. I have been programming for 45 years as a professional. I have a lot of experience and knowledge, but I have not stopped learning new techniques. I may be a professional programmer, but more importantly, I am a serious one.

# 1.2 What is Mata?

Many Stata users would describe Mata as a matrix language. StataCorp itself markets Mata that way. Mata would be more accurately described, however, as an acrossplatform portable-code compiled programming language that happens to have matrix capabilities. Just as important as its matrix capabilities are Mata's structures, classes, and pointers.

We at StataCorp designed and wrote Mata to be the development language that we would use. Nowadays, we write most new features of Stata in Mata. Before Mata existed, we used C. Compared with C, Mata code is easier to write, less error prone, easier to debug, and easier to maintain.

It is important that Mata is compiled. Being compiled means that programs run fast. Stata's other programming language, ado, is interpreted. Interpreted languages are slow in comparison with compiled languages. Mata code runs 10–40 times faster than ado.

Mata looks a lot like C and  $C_{++}$ . In The C Programming Language, Kernighan and Ritchie (1978) introduced what has become perhaps the most famous first program:

```
main()
{
        printf("hello, world\n") ;
}
```
To convert the program to Mata, we need to add void in front of main():

```
: void main()
> {
> printf("hello, world\n") ;
> }
: main()
hello, world
```
Most Mata users would not bother typing the semicolon at the end of printf("hello, world\n"). Semicolons are optional in Mata. There are other differences between the languages, too. Those differences are covered in appendix C.

## 1.3 What is covered in this book

The programs we will write in this book are

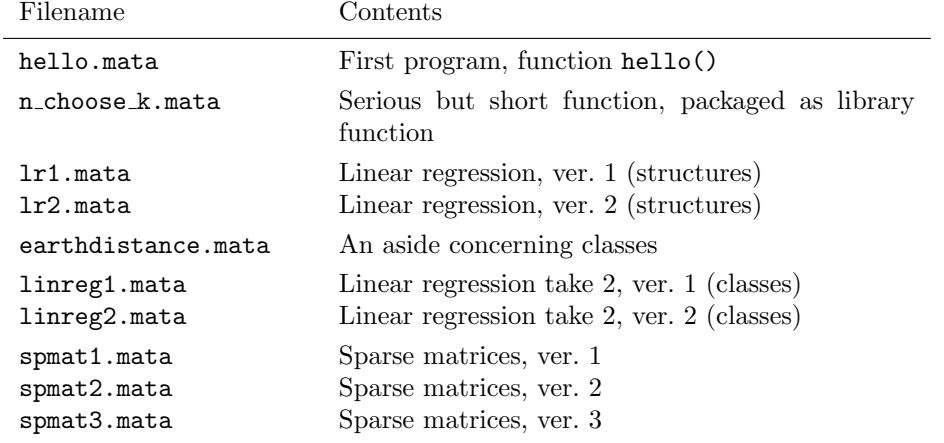

The first serious program we will write is  $n\text{-choose-k}()$ . It will have just 47 lines including comments and white space.

We will then work our way to a nearly complete implementation of linear regression, starting with lr1.mata and ending with linreg2.mata. There will be only 388 lines in the final code in linreg2.mata! We will use structures for the first two implementations and use classes after that.

The earthdistance.mata program merely illustrates a point about class programming.

Finally, we will undertake a large project, namely, the implementation of sparse matrices. Sparse matrices are matrices in which most elements are 0. The project will concern storing the matrices efficiently—there is no reason to store all those 0s—and writing code to add and multiply them just as if they were regular matrices. File spmat3.mata will contain 937 lines.

We will do all that, but we will not start until chapter 9. There is a lot to tell you first.

Chapter 2 covers the mechanics of using Mata. You may know that Mata can be used interactively, but that is not how we will be using it except when we want to experiment before committing an idea to code.

Chapter 3 takes you on a tour of Mata. It will show you ordinary features, such as assignment; surprising features, such as  $0 \times 0$  matrices and  $0 \times 1$  and  $1 \times 0$  vectors; and advanced features, such as structures, classes, and pointers. Pointers, by the way, are not nearly as difficult to understand as you might fear. Later, we will use pointers when we write lr1.mata, our first implementation of linear regression, and we will use them in an advanced way when we write spmat3.mata to implement sparse matrices.

Chapter 4 explains Mata's programming statements, all nine of them. There may be only nine, but they fit together in remarkable ways.

Chapter 5 provides details about Mata's expressions, such as  $y = \text{sqrt}(2)$ . Expressions are one of the nine programming statements, but that understates their importance because they comprise the bulk of programs. Just calling a subroutine is an expression. Chapter 5 also discusses programming for numerical accuracy. Do not skip section 5.2.1.2 even though its title is Base-2 notation.

Chapter 6 describes Mata's 40 variable types. One of them is transmorphic, and the chapter enumerates its proper and improper uses.

Chapter 7 is about Mata's strict option. strict tells Mata to flag questionable constructs in programs. Bugs hide inside questionable constructs.

Chapter 8 is about function arguments. Mata passes arguments by reference, but you may not yet know what that means. The chapter also shows how to write functions that allow a varying number of arguments.

In chapter 9, we finally turn to programming. The chapter is entitled n choose  $k()$  three ways. We will write the new function  $n\text{-choose-k}()$  and use it in three ways. We will use the function in an analysis do-file, as the computational engine inside an ado-file, and as a function to be added to a Mata library so that it can be used anywhere and anyplace.

We will start programming in chapter 9, and we will not stop. A few chapters after 9 will explain Mata features that we will need for the programs we will write. Chapters 10 and 11 deeply explain structures. Chapters 12 and 13 do the same for classes. Chapter 14 shows how to create new variable types so you can declare a variable to be boolean instead of real or an SpMat instead of a class SpMat scalar. Chapter 15 shows a better way to deal with constants that appear in code. Chapter 16 explains Mata's associative arrays.

#### $1.3$  What is covered in this book  $5$

The chapters of this book are about Mata, not Stata. All but one example is about writing Mata programs to be called from other Mata programs. And yet, the purpose of Mata is to add new features to Stata. In appendix A, we will finally discuss programming for Stata. Because you will have read the chapters, we will be able to discuss the subject as one serious and knowledgeable programmer with another. There will be three issues for us to discuss.

The first issue is how code should be structured. Stata's ado language is how new commands are added to Stata, and Mata does not change that. The question is whether you should write one line of ado-code calling Mata so that the entire program is written in Mata, or you should parse in Stata and then call Mata, or you should leave the ado-code in charge and use Mata to provide the occasional subroutine for the ado-code to call.

The second issue is how to access Stata objects such as variables, observations, macros, and the like. Mata provides functions to do this.

The third issue is how to handle errors caused by mistakes by the users of our code. By default, Mata aborts with error and issues a traceback log. That is acceptable behavior when we write subroutines for use by other serious programmers, but it is not acceptable when writing code for direct use by Stata users. Mata has functions that will issue informative error messages and stop execution with a nonzero return code so that we can write code that handles errors as gracefully as Stata users expect.

The book covers more, too. A thorough treatment of programming requires discussion about workflow. Workflow is jargon for how to organize your work from the time you write the first line of code to the time the program is ready to ship or be put in use. Workflow is also about how you will later fix the program's first reported bug, and its second, and the substantive expansion of capabilities that you will make two years from now.

The workflow discussion begins in chapter 2, becomes more detailed in chapter 9, and continues in every programming example thereafter. Earlier, I mentioned the programs we will be writing: hello.mata, n\_choose\_k.mata, lr1.mata, and so on. When we write lr1.mata, we will also write file test  $\text{ln1.do}$ , a Stata do-file to certify that the code in lr1.mata produces correct results. We will store the certified code and its test file in our Approved Source Directory. We will develop an automated procedure for creating and updating Mata libraries that recompiles all the code in all the \*.mata files, runs all the test<sub>-</sub>\*.do files, and rebuilds libraries from scratch.

(Pages omitted)

# 2 The mechanics of using Mata

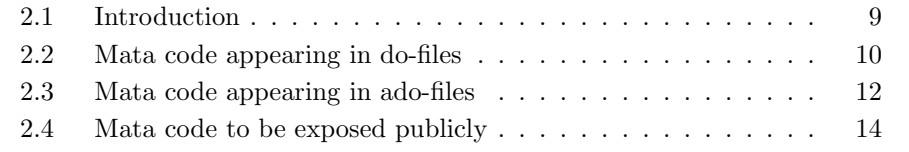

# 2.1 Introduction

I showed the Mata function for hello() in the last chapter. Here it is again, although this time I have changed the function's name from main() to hello() and I execute it:

```
. mata:
                                - mata (type end to exit) -
: void hello()
> {
> printf("hello, world\n") ;
> }
: hello()
hello, world
: end
```
 $\ddot{\phantom{0}}$ .

Just the act of entering the program caused Mata to compile it. Mata compiled hello(), discarded the original source code, and left the compiled code in memory. That is why I can execute the function by typing hello().

This interactive approach can be useful in teaching, but it is useless for serious applications. There are three ways Mata code is used more seriously.

Mata code can be placed in do-files. The functions you define there can be used interactively and by other do-files.

Mata code can be placed in ado-files. The functions you define there can be used inside the ado-file.

Mata code can be compiled and placed in libraries. The functions you place in them may be used anytime, anywhere. They can be used interactively, in do-files, in ado-files, and in other functions that appear in the same or different libraries.

# 2.2 Mata code appearing in do-files

I do not recommend putting Mata code straight into analysis do-files, although I have done that when the code was simple enough. Complicated code will need debugging, and debugging is easier when the code can be worked on in isolation. That argues for putting the code in its own do-file. Doing that also makes it easier to use the Mata code in other analyses.

I recommend that you place the code in its own do-file with the file extension .mata, such as

```
version 15
mata:
void hello()
{
        printf("hello, world\n")
}
end
```
- hello.mata

 $-$ hello.mata $-$ 

Additional functions can appear in the same file:

```
- hello.mata-
version 15
mata:
void hello()
{
        printf("hello, world\n")
}
void goodbye()
{
        printf("good-bye, world\n")
}
end
                                                - hello.mata -
```
Functions in the same file should be related. hello() and goodbye() are related; in the unlikely event you want to use one of them, you will probably need the other. Related use is a fine reason for functions to appear in the same file. Usually, however, the functions are even more related in that they call one another.

To use the functions in your analysis do-file, code do *filename*. mata in the do-file before using them:

```
- analysis.do -
version 15
clear all
.
.
.
do hello.mata
mata: hello()
mata: goodbye()
.
.
.
                                                   - analysis.do -
```
The line do hello.mata appears in boldface only for emphasis. When the analysis.do do-file executes the line, the hello.mata do-file will be executed, which will define the functions hello() and goodbye(). You could execute analysis.do by typing

. do analysis (output omitted )

File analysis.do begins with the line version 15. Version control is a hallmark of Stata. Every Stata do-file and ado-file since Stata 1 (in 1985) still works even though Stata's programming language looks nothing like it did originally. I included version 15 in this file so that it will continue to work in the future.

In this book, we will use .mata for files containing Mata code. Those files should start with a version number, too. Look back and you will see that version 15 appears at the top of file hello.mata. Version control serves the same purpose in .mata files that it does in do-files and ado-files. If some Mata language feature should change in the future, that feature will be backdated to have its old meaning. The version number does not preclude the use of features added later; it merely handles backdating for changes in syntax.

If there seems to be a profusion of version 15 statements in these two files, imagine that it is now two-and-a-half years later and you are using Stata 16. I also need you to imagine that analysis.do is a real analysis do-file and that hello() and goodbye() do something useful. Typing do analysis will obviously reproduce the original results, but that is not what you want to do. You want to add a second analysis using a new Stata 16 feature. You create file analysis2.do and it starts, naturally enough, with version 16. You also want to use hello() and goodbye() in the new file, so you include do hello.mata in new file analysis2.do. The version 15 in mata.do will assure that the code in hello() and goodbye() is given the Stata 15 interpretation when the functions are compiled. Thus, even in this new Stata 16 do-file, old functions hello() and goodbye() will work as originally intended.

(Pages omitted)

# 4 Mata's programming statements

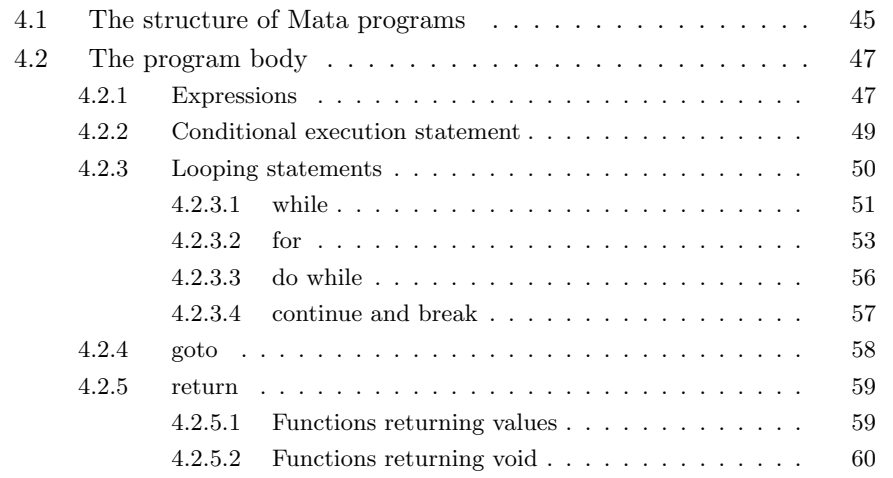

# 4.1 The structure of Mata programs

Individual programs are formally called functions in Mata, but that will not stop us from calling them programs, routines, or subroutines. A program is a chunk of code. Here are some examples.

Function speed of light() takes no arguments and returns a value. It would be useful if you were an astrophysicist.

```
real scalar speed_of_light()
{
        return(299792458 /* m/sec */)
}
```
Function show() takes arguments but returns nothing. Functions returning nothing are common when displaying results or writing results to a file.

```
void show(real scalar a)
{
         printf("a = f(\nmid \mathbf{a})}
```
Function  $n$ -choose  $k()$  and its subroutine  $nfactual$ -over  $kfactorial()$  really are functions in the mathematical sense because they accept arguments and return results.

```
real scalar n_choose_k(real scalar n, real scalar k)
{
        return( n-k > k ?
                 nfactorial_over_kfactorial(n, n-k) /
                 nfactorial_over_kfactorial(k, 1)
                 :
                 nfactorial_over_kfactorial(n, k) /
                 nfactorial_over_kfactorial(n-k, 1)
               )
}
real scalar nfactorial_over_kfactorial(real scalar n,
                                         real scalar k)
{
        real scalar result, i
        if (n < 0 | n > 1.0x + 35 | n! = \text{trunc}(n)) \text{ return}(.)if (k<0 | k>1.0x+35 | k!=trunc(k)) return(.)
        result = 1for (i=n; i\geq k; -i) result = result*i
        return(result)
}
```
I want you to focus on the physical structure of the programs. That structure is

returnedtype name(arguments) { declarations program body }

All Mata functions have this structure.

Most functions require arguments and return something. returnedtype specifies what is returned, such as a real scalar or complex matrix.

Functions that return nothing are said to return void.

You can omit the *declarations* of the variables used in the body of the program, but we will not omit them in this book. Omitting the declarations increases the chances of mistakes, and programs without declarations sometimes run slower. They run slower when the compiler—not knowing the type—needs to produce more general code that can handle all the possibilities.

## 4.2 The program body

There are nine statements that can be used in the program body. They are as follows: Conditional execution statements:

if (expr) ... else ...

Looping statements:

```
for \text{expr}; \text{expr}; \text{expr}) \dotswhile (expr) ...
do ... while (expr)
continue (continue with next iteration of loop)
break (break out of loop)
```
Go-to statements (useful when translating Fortran programs):

goto stmt

Exit and exit-and-return-value statements:

return and return(expr)

Assignment, subroutine calls, and the like:

expr

expr is an abbreviation for expressions.

## 4.2.1 Expressions

We will discuss expressions deeply in the next chapter, and anyway, you already know what expressions are. Examples of expressions include

 $i = i + 1$  $y = myfcn(x)$ mysubroutine(a, b)

This last example may not look like an expression to you, but it is. It is an expression that returns void.

There is a lot I could tell you about expressions, but as I said, you mostly know what they are. I do need to tell you about three surprising features of expressions, however.

The first surprising feature is that mathematical expressions such as

 $(-b + sqrt(b^2 - 4*axc)) / (2*a)$ 

and logical expressions such as

a>1 & b<2

are, despite appearances, both numerical expressions. They are numerical because they both return numerical results. Logical expressions return 1 or 0, where 1 means true and 0 means false. Mathematical and logical expressions may differ in the operators used, but they do not differ in the type of results they produce. Because they do not differ, mathematical and logical operators can be combined in surprising and useful ways.

For instance, say you have three numerical variables, a, b, and c. How many are negative? Answer:  $(a<0) + (b<0) + (c<0)$  are negative.

Arithmetic expressions can substitute for logical expressions, too. A condition is deemed to be true if the expression evaluates to any value except 0 because 0 means false. This means you can code

if (  $(-b + sqrt(b^2 - 4*ax)) / (2*a)$  ) ...

and what follows the if will be executed when  $(-b + sqrt(b^2 - 4*ax)) / (2*a)$ is not 0.

The equivalency of numeric and logical expressions is Mata's first surprising feature. The second is that = means assignment and == means equality. Do not code

if  $(x=2)$  ...

when you mean

if  $(x==2)$  ...

The first is not an error; it is a bug. Mata will not complain when you code if  $(x=2)$ , but the code will not do what you expect. The code will treat x=2 as assignment, meaning x will be changed to be 2. If that is not bad enough, assignment leaves behind the value, so the expression will be treated as true.

Coding  $x == 2$  is how you ask whether x is equal to 2.

Coding  $x!=2$  is how you ask whether x is not equal to 2.

Finally, I need to tell you about Mata's ++ and -- operators. Coding i++ increments i by 1. You can think of it as a shorthand for  $i = i + 1$ . By the same token, coding i-- decrements i by 1.

Later in this chapter, I will show you examples of  $i$ ++, such as

for  $(i=0; i<=n; i++)$  ...

I could just as well present the example as

for  $(i=0; i<=n; i=i+1)$  ...

#### 4.2.2 Conditional execution statement 49

Most programmers type  $i++$  instead of  $i = i + 1$ .

You can code the  $++$  operator after the variable name or before it:  $i++$  or  $++i$ . When coded as a standalone statement, which you code makes no difference. Coded in the midst of an expression, there is a distinction. Look at the following two statements:

 $z = v[i++] + x$  $z = v[++i] + x$ 

 $v[i++]$  means obtain  $v[i]$  and then increment i.

v[++i] means increment i and then obtain v[i].

For instance, if i were 2 before the statements were executed, then

v[i++] accesses v[2], whereas  $v$ [++i] accesses  $v$ [3], and either way, i is incremented to be 3.

i-- and --i work the same way.

#### 4.2.2 Conditional execution statement

The syntax of if  $(expr)$  ... else ... is

if (expr) stmt1 and if (expr) stmt1 else stmt2

stmt1 is executed if expr evaluates to true (nonzero).

When else is coded,  $stmt2$  is executed if  $expr$  evaluates to false (zero).

You can code

if  $(x == 2)$   $y = myfon(z)$ 

and you can code

if  $(x == 2)$   $y = myfon(z)$ else y = altfcn(z)